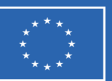

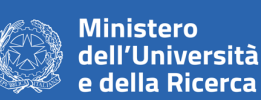

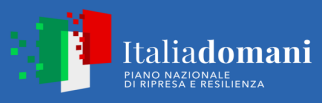

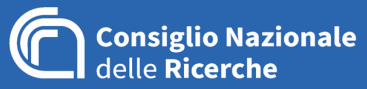

**AVVISO**

**INDAGINE ESPLORATIVA DI MERCATO VOLTA A RACCOGLIERE PREVENTIVI FINALIZZATI ALL'AFFIDAMENTO DEL SERVIZIO DI "PROGETTAZIONE E SVILUPPO DELLA PIATTAFORMA SPATIAL HERITAGE SCIENCE DATA MANAGEMENT" NELL'AMBITO DEL PIANO NAZIONALE RIPRESA E RESILIENZA (PNRR) MISSIONE 4, "ISTRUZIONE E RICERCA" - COMPONENTE 2, "DALLA RICERCA ALL'IMPRESA" - LINEA DI INVESTIMENTO 3.1, "FONDO PER LA REALIZZAZIONE DI UN SISTEMA INTEGRATO DI INFRASTRUTTURE DI RICERCA E INNOVAZIONE" PROGETTO "H2IOSC" CUP B63C22000730005 CIG A030677C9D**

#### **PREMESSE E FINALITÀ**

La Stazione Appaltante PC CNR Sede Secondaria di Lecce del CNR intende procedere, a mezzo della presente indagine esplorativa, all'individuazione di un operatore economico a cui affidare eventualmente la fornitura/il servizio di cui all'oggetto, ai sensi dell'art. 1, comma 2, del D.L. 76/2020 e ss.mm.ii.

Il presente avviso, predisposto nel rispetto dei principi di libera concorrenza, non discriminazione, trasparenza, proporzionalità e pubblicità, non costituisce invito a partecipare a gara pubblica, né un'offerta al pubblico (art. 1336 del Codice civile) o promessa al pubblico (art. 1989 del Codice civile), ma ha lo scopo di esplorare le possibilità offerte dal mercato al fine di affidare direttamente il servizio.

L'indagine in oggetto non comporta l'instaurazione di posizioni giuridiche ovvero obblighi negoziali. Il presente avviso, pertanto, non vincola in alcun modo questa Stazione Appaltante che si riserva, comunque, la facoltà di sospenderlo, modificarlo o annullarlo e di non dar seguito al successivo affidamento, senza che gli operatori economici possano vantare alcuna pretesa.

I preventivi ricevuti si intenderanno impegnativi per gli operatori economici per un periodo di massimo di 60 giorni naturali e consecutivi, mentre non saranno in alcun modo impegnativi per la Stazione Appaltante, per la quale resta salva la facoltà di procedere o meno a successive e ulteriori richieste di preventivi volte all'affidamento del servizio di cui all'oggetto.

### **CONTESTO DI RIFERIMENTO**

Le attività oggetto del presente avviso si configurano all'interno del progetto "Humanities and Heritage Italian Open Science Cloud – H2IOSC, finanziato nell'ambito del Piano Nazionale di Ripresa e Resilienza (PNRR), Missione 4, "Istruzione e Ricerca" - Componente 2, "Dalla ricerca all'impresa" Linea di investimento 3.1, "Fondo per la realizzazione di un sistema integrato di infrastrutture di ricerca e innovazione", finanziato dall'Unione europea - NextGenerationEU. Il progetto H2IOSC mira a creare un cluster federato di 4 infrastrutture di ricerca (IR) che operano nel dominio ESFRI dell'innovazione sociale e culturale per consentire ai ricercatori delle Scienze Umane, delle tecnologie Linguistiche e dei Beni Culturali di operare in modo congiunto per creare nuova conoscenza condivisa. Le 4 IR coinvolte sono:

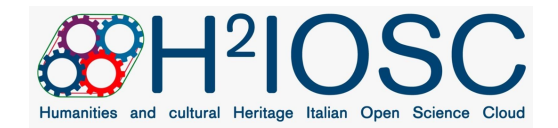

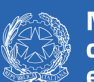

**Ministero** dell'Università e della Ricerca

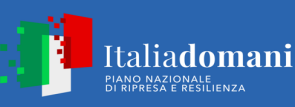

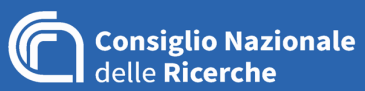

CLARIN IT - Common Language Resources and Technology Infrastructure; DARIAH ERIC - Digital Research Infrastructure for the Arts and Humanities, E-RIHS - European Research Infrastructure for Heritage Science; OPERAS - Open scholarly communication in the European research area for social sciences and humanities. E-RIHS (European Research Infrastructure for Heritage Science) è un'Infrastruttura di ricerca distribuita pan-Europea, organizzata in nodi nazionali, che promuove la ricerca nel dominio interdisciplinare della Scienza del Patrimonio (Heritage Science). E-RIHS è organizzato attualmente in tre piattaforme di accesso con relative competenze, ovvero: **E-RIHS ARCHLAB** per collezioni e archivi fisici e digitali; **E-RIHS FIXLAB** per strutture di ricerca fisse di grandi/medie dimensioni e **E-RIHS MOLAB** per strumenti non invasivi e portatili.

A queste piattaforme si aggiungerà il **DIGILAB** del nodo italiano di E-RIHS la cui progettazione e implementazione è oggetto di una gara europea attualmente in fase di espletamento di cui si prevede l'affidamento e l'avvio dei lavori entro febbraio 2024.

DIGILAB Data Infrastructure, dunque, sarà la piattaforma che avrà l'onere di gestire il ciclo di vita (Acquisition, Curation, Publishing, Processing, Use) dei dati della ricerca nel dominio del Patrimonio **Culturale** 

Attraverso le API della piattaforma DIGILAB sarà poi possibile accedere a tutti i dataset ivi contenuti, per permettere alle componenti aggiuntive (plug-in) della piattaforma di presentare e manipolare i dati usando direttamente le chiamate RESTFUL messe a disposizione da essa.

Nell'ambito workpackage 7 "WP7 - Identifying shared and unique challenges for the H2IOSC research communities" nell'attività 7.5 "*Cultural Heritage Pilot (E-RIHS): Immersive Spatial Environment and Illuminated Manuscripts HUB*" è richiesta la creazione di una piattaforma software che fornisca gli strumenti di analisi e visualizzazione dei dati spaziali (geografici e 3D) provenienti dalle reti sensoriali (WSN) dislocate nei siti di interesse culturale.

### **OGGETTO DEL SERVIZIO**

# L'oggetto del servizio è la "**PROGETTAZIONE E SVILUPPO DELLA PIATTAFORMA SPATIAL HERITAGE SCIENCE DATA MANAGEMENT".**

Si richiede che la Ditta Incaricata effettui l'analisi, progettazione, implementazione, collaudo di una piattaforma software (denominata Spatial Heritage Science Data Management) che sia in grado di connettersi alla piattaforma middleware di gestione delle diverse Wireless Sensor Network che monitorano i dati per il monitoraggio il compito di fornire gli strumenti di analisi e visualizzazione dei dati provenienti da Wireless Sensor Network per il monitoraggio dei dati scientifici (microclima, presenza e concentrazione gas (VOC - Volatile Organic Compounds), ecc.) rilevati in contesti diversificati (siti, edifici o singoli oggetti) di interesse nel dominio del Cultural Heritage.

La piattaforma middleware che ha il compito di gestire le reti WSN, il rilievo dei dati e la successiva loro memorizzazione è implementato in un altro modulo software, distinto e separato logicamente da quello

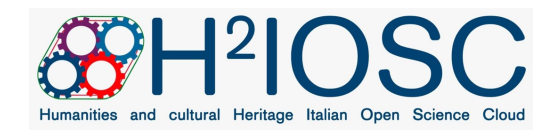

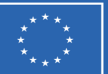

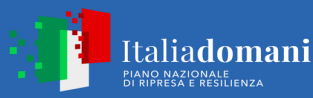

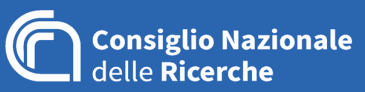

corrente che prende il nome di "PIATTAFORMA DI SENSORISTICA - LIVELLO RETE" e che è oggetto di diversa fornitura.

La Ditta Incaricata dovrà tenere conto, dunque, dell'implementazione della suddetta piattaforma con la quale sarà necessario integrarsi pienamente attraverso le API che essa esporrà.

La Spatial Heritage Science Data Management dovrà essere in grado di offrire interfacce di visualizzazione e analisi dei dati derivanti da contesti che, per loro natura, possono essere molto differenti, per condizioni operative e attività di monitoraggio che richiedono.

Un contesto, infatti, può:

- essere un intero sito (es. luogo di scavi, museo diffuso, ecc.), un luogo chiuso (es museo, sala espositiva) o un singolo oggetto (una statua, un dipinto, ecc.);
- essere già servito da energia elettrica e connessione di rete o completamente isolato e sconnesso (es. scavi archeologici, cripte, catacombe, ecc.)
- prevedere un'attività di monitoraggio estesa (es. valutazione degli spostamenti su di un'area franosa) o localizzata (es. temperatura, umidità, quantità di luce presente in un ambiente come una sala di un museo).

Tipicamente, le differenze tra i siti e le tipologie di monitoraggio (es. parametri ambientali, parametri specifici dell'opera d'arte stature, quadri, affreschi, ecc..) richiedono che l'intero sistema di monitoraggio sia per la componente di acquisizione dei dati attraverso la WSN che per la componente di gestione, analisi e visualizzazione dei dati raccolti sia progettata in modo customizzato rispetto allo specifico scopo da raggiungere.

In particolare, il sistema di gestione dei dati è fortemente connesso con gli obiettivi del monitoraggio da realizzare, con i dati raccolti (e, quindi, con le grandezze fisiche rilevate), con le esigenze di analisi dell'operatore che a seconda del bene da monitorare e del proprio background, necessità di specifiche elaborazioni (es. clustering, analisi di distribuzione, ...) e visualizzazioni (es. a cascata, media mobile, ecc.). Oggi le specificità del sistema di gestione dei dati si ripercuotono sulla sua progettazione e realizzazione rendendolo UNICO e SPECIFICO per il singolo tipo di monitoraggio e WSN.

Al fine di superare l'estrema customizzazione della progettazione e gestione di questo tipo di sistemi, si richiede alla Ditta Incaricata di analizzare, progettare e realizzare una piattaforma software multi-tenant denominata "Spatial Heritage Science Data Management" che deve permettere di raccogliere (interrogando opportunamente il middleware sottostante), gestire i dati di monitoraggio provenienti da diverse WSN sui differenti contesti da monitorare, nonché di creare dashboard per visualizzare e analizzare tali dati ed associare tali funzionalità a ciascun singolo tenant.

In Spatial Heritage Science Data Management, la progettazione della dashboard deve essere indipendente dal tipo di WSN implementata e dal dato raccolto. Si dovranno progettare una serie di astrazioni dei componenti della dashboard (strumenti di analisi e visualizzatori) permettendo

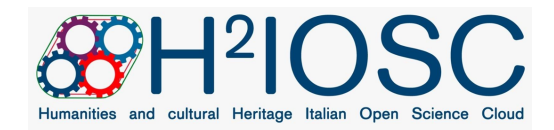

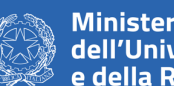

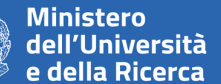

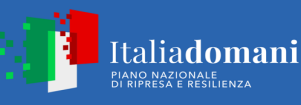

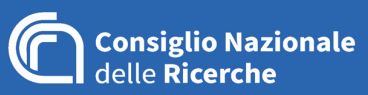

all'operatore di comporre la dashboard in base alle grandezze raccolte ed alle esigenze di visualizzazione.

Quindi, la progettazione di Spatial Heritage Science Data Management richiede una analisi preventiva che permetta di definire i modelli astratti delle componenti delle dashboard e delle caratteristiche dei dati raccolti. Si prevede di effettuare l'analisi di:

- **User Manager**: gestisce i diversi "clienti" (tenant) della piattaforma, il corrispondente parco utenti e le autorizzazioni rispetto alla visibilità di dati e componenti della dashboard e all'attivazione delle funzionalità.
- **WSN Data model**. Deve descrivere la WSN con tutti i suoi componenti fondamentali: sensori, broker di informazioni. In particolare, la descrizione dei sensori deve includere: anagrafica del sensore, dati di ubicazione, grandezze fisiche monitorate, dati di controllo. Il WSN Data model sarà utilizzato per creare il modello dei dati di riferimento della WSN.
- **Dashboard Component model**. É richiesto:
	- o (a) l'individuazione dei componenti che costituiscono una dashboard (es. mappa geografica, tabella, indicatore, grafico a barre, tree view, indicatori, ecc.);
	- o (b) definizione di modelli astratti dei singoli componenti. Per componente si intende un elemento visuale (quali grafici, timeline, label). Il modello del singolo componente dovrà contenere: (i) le caratteristiche generali del componente (es. numero di serie dati attese, tipo di dati attesi); (ii) le proprietà di visualizzazione (es. combinazioni di colori, opzioni del grafico, ecc..); (iii) tutte le informazioni che permettano di descriverlo ai fini della progettazione della dashboard. Dovranno essere modellate anche le modalità di interazione del componente con altri componenti presenti nella dashboard (ad esempio per operazioni di drill dei dati su componenti differenti);
- **Dashboard Abstract model.** É richiesta la definizione del modello astratto della dashboard ottenuta come combinazione dei modelli astratti dei singoli componenti (definiti nella fase precedente Dashboard Component model);
- **Dashboard Concrete model.** É richiesta la definizione del modello operativo della dashboard in cui ai singoli componenti astratti definiti nel Dashboard Abstract model deve essere possibile associare i dati fisici che dovranno essere rappresentati. Durante l'abbinamento dei dati fisici dovrà essere possibile definire le eventuali elaborazioni che devono essere fatte sul dato prima della sua visualizzazione es. conversioni o formattazione dei dati.
- **Alerting system**: per ogni sensore o insieme di sensori deve essere possibile definire degli alert assoluti (es. superamento di un valore soglia), relativi (es. superamento di oltre del 10% rispetto alla media dei dati rilevati nelle ultime 2 ore) e complessi (es. combinazioni di più sensori, ..). Scopo degli alert è avvisare via e-mail il gestore della WSN su specifici eventi;

La piattaforma Spatial Heritage Science Data Management deve permettere quindi di:

- gestire tenant e utenti
- definire la WSN attraverso il WSN Data model;

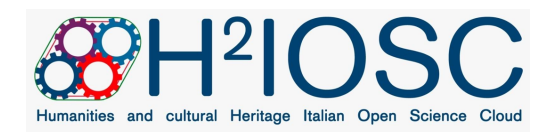

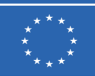

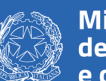

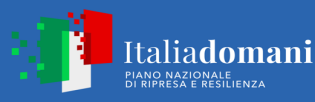

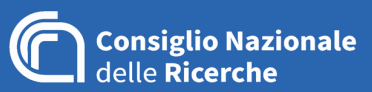

- creare le strutture dati per memorizzare i dati della WSN sulla base del suo Data model;
- progettare le dashboard (Dashboard Abstract model) attraverso la composizione dei Dashboard Component model;
- configurare i singoli elementi presenti nelle dashboard progettate, ovvero la creazione del Dashboard Concrete model;
- visualizzare le dashboard agli utenti abilitati;
- raccogliere e storicizzare i dati provenienti dalla WSN;

La piattaforma Spatial Heritage Science Data Management prevede di realizzare tali funzionalità attraverso un insieme di applicazioni full-web che verranno definite nel dettaglio in fase di analisi della fornitura.

Le applicazioni dovranno essere full-web eseguibile sulle versioni più recenti dei principali browser disponibili (come Microsoft Edge, Mozilla Firefox, Google Chrome, Safari, ecc.) nei differenti sistemi operativi Microsoft Windows, Apple OSX e distribuzioni Linux. L'interfaccia utente dovrà rispettare le indicazioni previste nel paragrafo "0 REQUISITI DELL'INTERFACCIA UTENTE".

Dal punto di vista logico, si prevedono almeno i seguenti moduli:

- DIGILAB-WSN-User Manager: è un applicativo full-web che permette di gestire tenant, utenti e autorizzazioni
- DIGILAB-WSN Data model: è un applicativo full-web che permette di definire le caratteristiche della WSN;
- DIGILAB-WSN Dashboard Modeler & Configurator: è un applicativo full-web che realizza l'editor per la modellazione della Dashboard come composizione dei componenti astratti e loro configurazione per rappresentare i dati presenti nel WSN Data model;
- DIGILAB-WSN Dashboard Viewer: è un applicativo full-web che permette la visualizzazione della dashboard con la rappresentazione dei dati ricevuti;
- DIGILAB-WSN Data Gateway & Storage: è il modulo che raccoglie i dati provenienti dalle WSN, e si occupa della loro storicizzazione. Inoltre, permette ai sistemi esterni l'accesso diretto (attraverso API) ai dati raccolti;

DIGILAB-WSN-User Manager è un compomente full web per gestire l'anagrafica dei diversi tenant, gli utenti legati a ciascun tenant e le rispettive autorizzazioni: Nel dettaglio, deve permettere di:

- creare modificare o eliminare un tenant, vale a dire un'organizzazione dotata di un proprio parco di sensori, di WSN, di utenti e cruscotti e dashboard personalizzate;
- creare modificare o eliminare un utente associandolo ad un tenant specifico;
- attribuire ad un utente un "profilo" inteso come collezione di permessi e autorizzazioni rispetto a:
	- o funzionalità specifiche (es. amministrazione delle WSN)

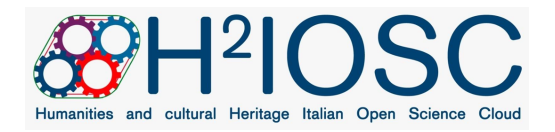

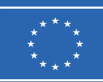

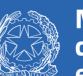

**Ministero** dell'Università e della Ricerca

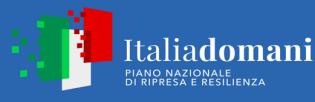

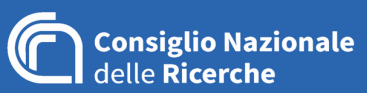

- o visibilità di dati o cruscotti (es. visualizzazione di specifiche dashboard)
- permetta di definire utenti locali o di interfacciarsi con sistemi esterni di "authentication and identification";
- disponga dei profili di:
	- o Amministratore del sistema: È l'utente che supervisione tutte le WSN e dashboard registrate al sistema. Definisce gli utenti della piattaforma e associa gli utenti alla singola WSN;
	- o Amministratore della dashboard: è l'utente che gestisce la singola dashboard o gruppi di dashboard associata alla WSN. In particolare, è colui che definisce Abstract model e Concrete model, configura la dashboard e il gateway;
	- o Utente visualizzatore: è colui che ha accesso in visualizzazione alla dashboard ed ai dati in esso raccolti.

Il DIGILAB-WSN Data model è un editor visuale online che consente all'utente di creare/modificare le caratteristiche della WSN di cui si deve creare la dashboard. Nel dettaglio, deve permettere di:

- descrivere le caratteristiche generali della WSN come nome, tecnologie e localizzazione. In merito alla localizzazione, deve essere fornita una visualizzazione geografica su cui devono essere posizionare le differenti WSN. Tale visualizzazione potrà essere utilizzata anche in fase di visualizzazione per accedere alle WSN di cui si possono vedere i dati;
- definire i sensori presenti nella WSN. In particolare dovranno essere definite le loro caratteristiche fisiche (nome, grandezza monitorata e relativo tipo di dati), i parametri operativi (es. informazioni di raggiungibilità, intervallo di monitoraggio, batteria residua, ..), la loro ubicazione.
- definire la topologia e struttura della WSN. In merito alla topologia, l'operatore dovrà disporre di una modello 3D del sito di interesse che potrà esplorare e su cui potrà posizionare i singoli sensori. Il modello 3D completo dovrà essere accessibile in fase di visualizzazione per accedere direttamente ai dati analitici del singolo sensore;
- importare/esportare il modello della WSN progettate. In particolare, potrà essere richiesto alla ditta aggiudicataria di importare un modello esistente di WSN.

Il DIGILAB-WSN Dashboard Modeler & Configurator è un editor visuale online che deve definire in prima istanza il Dashboard Abstract model come composizione dei component del Dashboard Component model e successivamente il Concrete model. Ad ogni WSN possono essere associate più dashboard che possono essere raggruppate in gruppi. In particolare, si dovrà:

- definire le caratteristiche generali della dashboard es. nome, dimensione, gruppo di appartenenza, WSN di riferimento;
- inserire nella dashboard gli elementi della dashboard tra quelli disponibili nel Dashboard Component model definendo la loro occupazione in termini di spazio sulla dashboard;

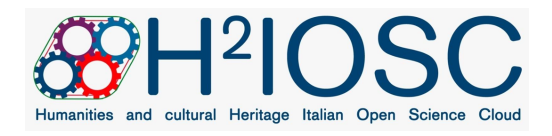

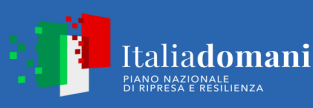

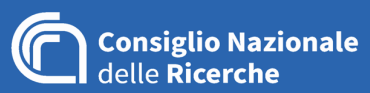

- modellare le mutue relazioni tra i componenti della dashboard e tra dashboard differenti. Dovrà essere possibile collegare le differenti visualizzazioni, ad esempio, selezionando un valore su di un grafico dovrà essere possibile accedere alla sua analitica oppure visualizzarne il dettaglio in altro grafico;
- associare ad ogni elemento grafico i dati che dovrà rappresentare sulla base del DIGILAB-WSN Data model. Inoltre, per ogni dato inserito deve essere possibile definire le operazioni base sul dato prima di visualizzarlo es. normalizzazione, conversione, media mobile, …
- definire i campi su cui sarà possibile effettuare dei filtri per tutti i dati visualizzati. Es. ove sia previsto di diagrammare una serie temporale, dovrà essere possibile impostare l'intervallo di date dei dati da diagrammare. I valori impostati sul filtro saranno validi per tutti i dati visualizzati nella dashboard. É importante mantenere la coerenza di tutti i dati visualizzati;
- definire i permessi di accesso alla dashboard: pubblica, riservata. Pubblica deve essere accessibile a tutti gli utenti registrati; mentre, riservata richiede che si specifichino gli utenti che hanno accesso;
- importare/esportare il modello della dashboard o tutte le dashboard del gruppo. Tale modello dovrà essere utilizzato dal DIGILAB-WSN Dashboard Viewer per visualizzare la dashboard.

Il DIGILAB-WSN Dashboard Viewer è l'ambiente di visualizzazione delle dashboard modellate. In particolare, deve:

- permettere agli utenti di accedere all'ambiente di visualizzazione delle dashboard. Ogni utente dovrà essere registrato e potrà accedere solo alle dashboard (ovvero ai dati della WNS) a cui è abilitato;
- fornire, sulla base dei permessi utente, l'accesso alla WSN gestite e relative dashboard disponibili. L'elenco delle WSN deve essere fornito sia sotto forma di elenco che di mappa geografica su cui sono posizionate le WSN. Selezionando la WSN deve essere possibile accedere alle sue dashboard;
- permettere di visualizzare la topologia della WSN ed ai dati del singolo sensore. L'elenco dei sensori deve essere fornito sia sotto forma di elenco che di modello 3D del sito di interesse che potrà essere navigato e su cui saranno disposti i sensori. Selezionando il sensore dovrà essere possibile visionare i dati raccolti dal sensore ed accedere, ove possibile, allo stato del sensore stesso. Inoltre, dovrà disporre dell'elenco dei sensori da cui sarà possibile visionare la loro posizione sulla mappa.
- visualizzare la dashboard (i grafici ed altri elementi visuali) rappresentando i dati della WSN presenti nei repository di riferimento. Tale visualizzazione deve essere dinamica permettendo all'utente, in accordo con le caratteristiche del componente grafico utilizzato, di effettuare operazioni di filtro, drill, ecc..
- impostare delle operazioni di filtro sui dati previste in fase di progettazione;

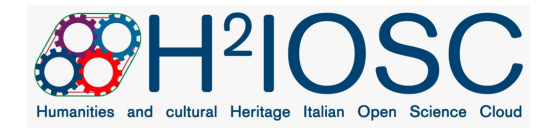

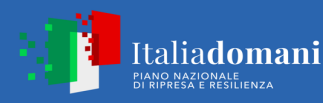

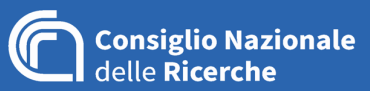

- salvare una configurazione visualizzazione. Dato che si potranno effettuare delle operazioni (previste in fase di progettazione) di configurazione della dashboard es. drill sui dati, filtri ecc. dovrà essere possibile per l'operatore salvare tali configurazioni;
- esportare un'istantanea della dashboard in formato PDF. Inoltre, deve essere previsto un sistema dell'istantanea invio della dashboard in formato PDF via e-mail. Gli utenti devono poter impostare la periodicità di ricezione delle dashboard.

Il DIGILAB-WSN Data Gateway & Storage è un modulo si occupa di:

- creare sulla base del DIGILAB-WSN Data model le strutture dati per memorizzare i dati raccolti, nonché di impostare quanto necessario per le fasi di ricerca, analisi e visualizzazione dei dati;
- interfacciarsi con il gateway della WSN e/o con differenti broker per recuperare i dati raccolti e memorizzarli nelle strutture dati;
- inoltrare in modalità pass-through eventuali richieste dal sistema di gestione di stato al sensore;
- Inviare notifiche via e-mail sulla base degli alert definiti nella descrizione della WSN.

Durante la fase di fornitura, si dovranno concordare con il committente:

- le caratteristiche con cui descrivere la WSN;
- i componenti di interesse delle dashboard da modellare in fase di progettazione;
- le elaborazioni matematiche base che dovranno essere disponibili (es. media, distribuzioni,);
- il formato più idoneo per la rappresentazione i modelli;
- formato più idoneo per la memorizzazione dei dati e per i formati di trasmissione delle informazioni;
- le modalità più idonee per la notifica degli alert;
- quanto necessario per rendere il sistema operativo e funzionante.

La progettazione esecutiva della piattaforma dovrà essere validata ed approvata dalla stazione appaltante prima dell'inizio dello sviluppo.

#### **REQUISITI DELL'INTERFACCIA UTENTE**

Il paradigma di interazione con l'utente deve essere per tutti gli elementi software di tipo full-web. L'interfaccia dovrà essere compatibile/eseguibile sulle versioni più recenti dei principali browser disponibili come Microsoft Edge, Mozilla Firefox, Google Chrome, Safari, ecc. e dovrà disporre di una user experience in grado di supportare l'utente nella visualizzazione di grandi quantità d'informazioni di diversa tipologia testo, immagini, ecc.

Nello specifico, è richiesto che:

• le interfacce utente dei differenti applicativi siano coordinate sia dal punto di vista visivo che di interazione;

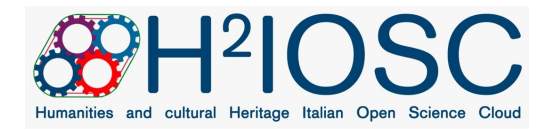

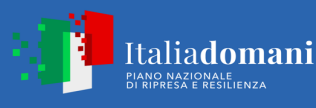

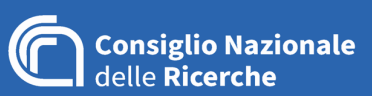

- si effettui un'analisi dell'esistente prendendo come riferimento i siti delle piattaforme E-RIHS già sviluppati a livello nazionale ed europeo;
- tutte le interfacce utilizzate dovranno essere progettate nel rispetto delle soluzioni più innovative relative al web design, all'architettura informatica e alla user experience. In particolare, la pulizia di impostazione, l'interattività, il coinvolgimento del fruitore;
- la grafica dovrà essere facilmente modificabile, gestire i più comuni formati grafici e prevedere la gestione di banner, pop up, ed elementi multimediali;
- si rispetti il requisito del responsive design;
- siano rispettati i requisiti di usabilità e di accessibilità e quanto previsto dalla normativa italiana e dagli standard sull'accessibilità W3C;
- ove necessario, tutte le interfacce utente e le voci dei "menu di navigazione" dovranno essere implementate in italiano ed in inglese. Altre lingue comunitarie devono poter essere aggiunte in seguito senza richiedere l'intervento di tecnici programmatori;
- l'intera piattaforma dovrà avere interfacce multilingua localizzate almeno in italiano e inglese.

In fase di progettazione della soluzione, la Ditta Incaricata dovrà fornire una bozza di interfaccia utente (comprensiva di elementi grafici e di modalità operative). Tale bozza dovrà essere valutata dal committente che potrà chiedere integrazioni e modifiche.

La fornitura dovrà concludersi entro e non oltre il 31 dicembre 2024 con le seguenti scadenze intermedie calcolate a partire dalla data di stipula del contratto:

- **Mese 2**: analisi dei requisiti, relativa formalizzazione e progettazione esecutiva che dovrà essere validata dal team di progetto del CNR prima di dare avvio alla fase implementativa
- **Mese 6**: rilascio versione alpha dei servizi, e dei tools e delle interfacce di front-end
- **Mese 9**: rilascio versione beta dei servizi, e dei tools e delle interfacce di front-end
- **Mese 11**: collaudo di usabilità
- **Mese 12**: collaudo e consegna finale sulla base del test di usabilità effettuato dal CNR.

La piattaforma dovrà essere installata e configurata su un server dell'infrastruttura E-RIHS del CNR, parte integrante del progetto H2IOSC.

Il CNR-ISPC acquista la proprietà piena ed esclusiva di tutto il materiale sviluppato (comprensivo degli elementi di configurazione propri e dell'ambiente in cui è eseguito, e di tutta la manualistica e documentazione ad esso allegata) per l'esecuzione del servizio, della proprietà intellettuale del software prodotto ad hoc con la sola eccezione dei diritti morali ove applicabili. Sono fatti salvi in ogni caso i diritti connessi al software open source e alle licenze di software libero utilizzati per la realizzazione dei prodotti o servizi.

La ripubblicazione dei software ed eventuali dati ottenuti dalla fornitura verrà curata esclusivamente e direttamente dal CNR-ISPC secondo proprie modalità e proprie tempistiche.

Al termine delle attività, dovranno essere rilasciati il front-end e l'interfaccia editor per il back-end inclusi i codici sorgente opportunamente documentati.

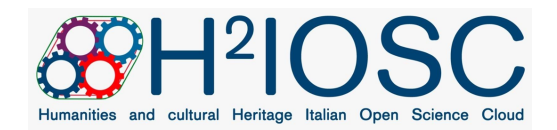

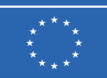

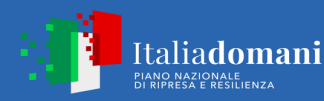

Si richiede di includere la manutenzione per 12 mesi successivi alla conclusione della fornitura.

#### **REQUISITI**

Possono inviare il proprio preventivo gli operatori economici in possesso dei:

- requisiti di ordine generale di cui al Capo II, Titolo IV del D.lgs. 36/2023;
- requisiti di idoneità professionale come specificato all'art. 100, comma 3 del D.lgs. n. 36/2023: iscrizione nel registro della camera di commercio, industria, artigianato e agricoltura o nel registro delle commissioni provinciali per l'artigianato o presso i competenti ordini professionali per un'attività pertinente anche se non coincidente con l'oggetto dell'appalto. All'operatore economico di altro Stato membro non residente in Italia è richiesto di dichiarare ai sensi del testo unico delle disposizioni legislative e regolamentari in materia di documentazione amministrativa, di cui al decreto del Presidente della Repubblica del 28 dicembre 2000, n. 445;
- pregresse e documentate esperienze analoghe anche se non coincidenti con quelle oggetto dell'appalto;
- Requisiti di capacità tecnico-professionale che dimostri un'approfondita conoscenza, competenze e capacità operative nell'ambito di:
	- sviluppo di ambienti di realtà virtuale web-based, integrati a strumenti collaborativi, di gestione di modelli 3D, meta datazione e annotazione semantica e a contenuti multimediali;
	- sistemi IoT
	- interfacciamento hardware / software
	- progettazione e sviluppo di sistemi embededd basati su microcontrollori
	- conoscenza delle piattaforme Arduino, RaspberryPi e similari
	- sviluppo di ambienti di realtà virtuale web-based, integrati a strumenti collaborativi, di gestione di modelli 3D, metadatazione e annotazione semantica e a contenuti multimediali;
	- sviluppo Web3D (front-end);
	- HTML5 e tecnologie web;
	- linguaggio javascript o ES6;
	- WebGL e pubblicazione 3D online;
	- gestione ed ottimizzazione di modelli 3D per il real-time;
	- UI e UX per l'implementazione dell'interfaccia grafica del front-end;
	- libreria THREE.js;
	- sviluppo servizi in ambiente Node.js;
	- sviluppo pagine web responsive e CSS avanzato;
	- strumenti di editoria digitale, pacchetto Office o iWork, Content Management Systems (CMS) open source per lo sviluppo di siti web (Wordpress o simili);
	- rilievo con tecniche fotogrammetriche di Structure from Motion;
	- modellazione 3D:
	- computer grafica 2D e editing audio e video;
	- programmi per Mockup come Figma o similari;

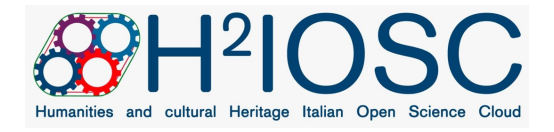

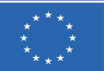

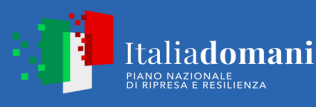

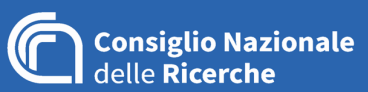

### **ELEMENTI DI VALUTAZIONE**

La Stazione appaltante individuerà l'operatore economico cui eventualmente affidare il servizio con la procedura prevista all'art. 1, comma 2, lett. a), del D.L. 76/2020 e ss.mm.ii. procedendo ad una valutazione comparativa della documentazione prodotta dagli operatori economici, utilizzando i seguenti elementi di valutazione, in ordine decrescente d'importanza:

- La rispondenza della proposta, in termini di caratteristiche/funzionalità tecniche, ai fini del soddisfacimento delle necessità della Stazione Appaltante;
- Pregresse e documentate esperienze analoghe a quelle oggetto dell'appalto ove per analogo si intende "la progettazione e sviluppo di dashboard modulari e configurabili";
- Economicità: l'elemento prezzo verrà preso in considerazione laddove le relazioni tecniche vengano considerate sostanzialmente equivalenti da un punto di vista tecnico.

Si procederà all'affidamento della fornitura anche in presenza di un solo preventivo valido, purché ritenuto idoneo.

L'eventuale affidamento sarà concluso con l'operatore economico selezionato mediante trattativa diretta diretto sul Mercato Elettronico della Pubblica Amministrazione.

#### **VALORE DELL'AFFIDAMENTO**

La Stazione Appaltante ha stimato per l'affidamento di cui all'oggetto un importo massimo pari ad  $\epsilon$ **122.950,82** oltre IVA corrisposti da corrispondere in tre tranche: il 25% al completamento dell'analisi dei requisiti (**mese 2**), un ulteriore 25% al rilascio della versione alpha (**mese 6**), e il 50% a saldo, previa emissione di fattura, a seguito di positiva verifica dello stato di completamento di sviluppo delle funzionalità previste rispetto al cronoprogramma approvato.

#### **MODALITÀ DI PRESENTAZIONE DEL PREVENTIVO**

Gli operatori economici in possesso dei requisiti sopra indicati potranno inviare il proprio preventivo, corredato della dichiarazione attestante il possesso dei requisiti e da idonea relazione tecnica descrittiva del servizio offerto con dettagliato riferimento alle specifiche tecniche, entro e non oltre il giorno **08/12/2023** a mezzo PEC all'indirizzo protocollo.ispc@pec.cnr.it indicando nell'oggetto "H2IOSC-LE - PROGETTAZIONE E SVILUPPO DELLA PIATTAFORMA SPATIAL HERITAGE SCIENCE DATA MANAGEMENT" corredato da idonea relazione tecnica descrittiva della proposta, del Curriculum / Portfolio dell'azienda in cui siano evidenziate le esperienze similari in possesso ed eventuali ulteriori allegati ritenuti utili alla valutazione dell'offerta tecnica.;

Il preventivo e la relazione tecnica dovranno essere sottoscritti digitalmente con firma qualificata da un legale rappresentante/procuratore in grado di impegnare l'operatore economico.

Alla comunicazione di manifestazione d'interesse, trasmessa secondo le modalità sopra indicate, dovrà essere allegata anche la seguente documentazione:

• Dichiarazione sostitutiva senza DGUE;

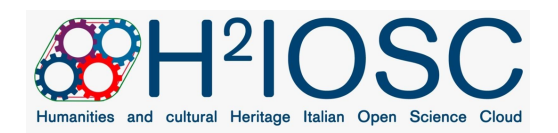

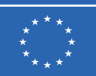

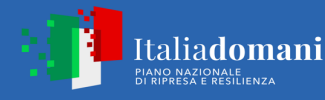

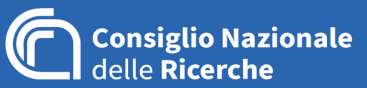

• PassOE (Servizio FVOE, ANAC);

La documentazione trasmessa dovrà essere sottoscritta digitalmente con firma qualificata da un legale rappresentante/procuratore in grado di impegnare l'operatore economico.

### **INDIVIDUAZIONE DELL'AFFIDATARIO**

L'individuazione dell'affidatario sarà operata discrezionalmente dalla Stazione Appaltante, nel caso in cui intenda procedere all'affidamento, a seguito dell'esame dei preventivi e delle relazioni tecniche ricevuti entro la scadenza.

Non saranno presi in considerazione preventivi di importo superiore a quanto stimato dalla Stazione Appaltante.

### **OBBLIGHI DELL'AFFIDATARIO**

L'operatore economico affidatario sarà tenuto, prima dell'invio della lettera d'ordine, a fornire la seguente documentazione:

- Patto di integrità;
- Comunicazione cc dedicato ai sensi della Legge 136/2010;
- Dichiarazione obblighi assunzionali;
- Dichiarazione titolare effettivo;
- Dichiarazione assenza conflitto interessi titolare effettivo;
- Dichiarazione DPCM 187 1991;
- Assolvimento dell'imposta di bollo.

#### **SUBAPPALTO**

Non è consentito il subappalto della prestazione prevalente oggetto dell'affidamento, fermi restando i limiti e le condizioni di ricorso al subappalto per le prestazioni secondarie o accessorie.

#### **CHIARIMENTI**

Per eventuali richieste di natura tecnica relative alla fornitura e chiarimenti di natura procedurale/amministrativa l'operatore economico dovrà rivolgersi al referente della Stazione appaltante ISPC Sede Secondaria di Lecce all'indirizzo e-mail alberto.bucciero@cnr.it entro il giorno **5/12/2023**.

## **TRATTAMENTO DEI DATI PERSONALI**

I dati raccolti sono trattati e conservati ai sensi del Regolamento UE n. 2016/679 relativo alla protezione delle persone fisiche con riguardo al trattamento dei dati personali, nonché alla libera circolazione di

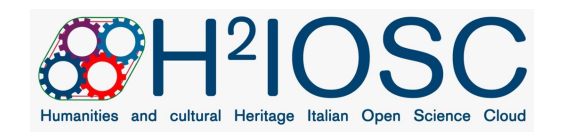

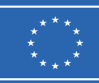

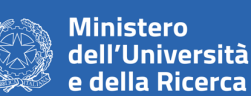

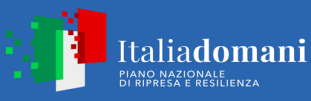

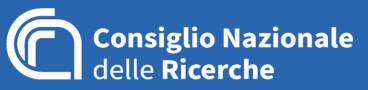

tali dati, del decreto legislativo 30 giugno 2003, n. 196 recante il "Codice in materia di protezione dei dati personali" e s.m.i., del decreto della Presidenza del Consiglio dei ministri n. 148/21 e dei relativi atti di attuazione.

> Il Responsabile Unico del Procedimento Ing. Alberto Bucciero

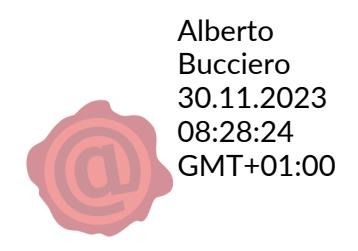

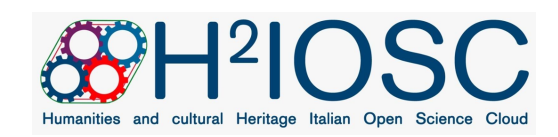